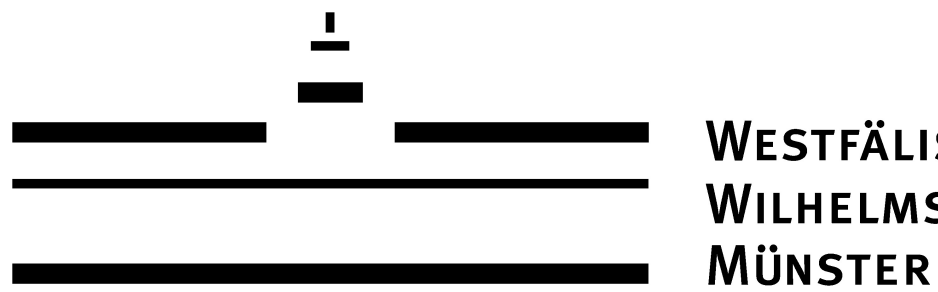

WESTFÄLISCHE WILHELMS-UNIVERSITÄT

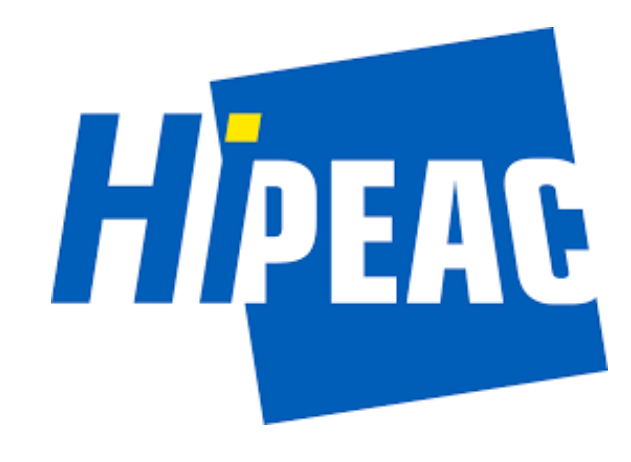

# **md\_poly: A Performance-Portable Polyhedral Compiler based on Multi-Dimensional Homomorphisms**

Ari Rasch, Richard Schulze, Sergei Gorlatch

University of Münster, Germany

# **Our Background**

#### We are the developers of the MDH code generation approach:

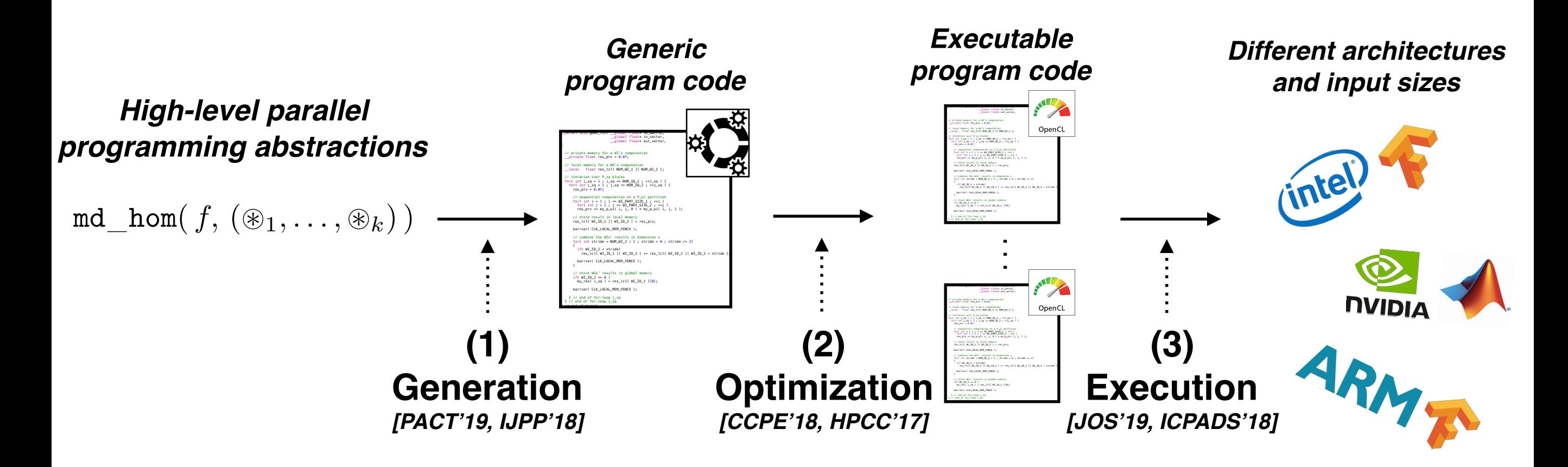

- **Multi-Dimensional Homomorphisms (MDHs)** are a **formally defined** class of functions that **cover important data-parallel computations**, e.g.: linear algebra routines (BLAS), stencils computations, …
- We enable **conveniently** implementing MDHs by providing a **high-level DSL** for them.
- We provide a **DSL compiler** that **automatically generates OpenCL code**  the standard for uniformly programming different parallel architectures (e.g., CPU and GPU).
- 2 • Our OpenCL code is **fully automatically optimizable** (auto-tunable) — for each combination of a **target architecture**, and **input size** — by being generated as targeted to **OpenCL's abstract device models** and as **parametrized in these models' performance-critical parameters.**

# **Experimental Results**

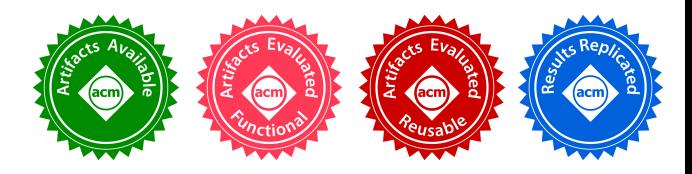

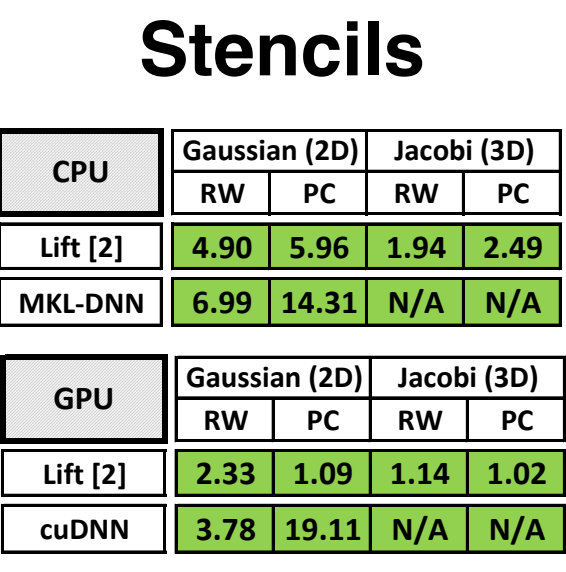

[2] Hagedorn et. al, "High Performance Stencil Code Generation with LIFT.", **CGO'18 (Best Paper Award)**.

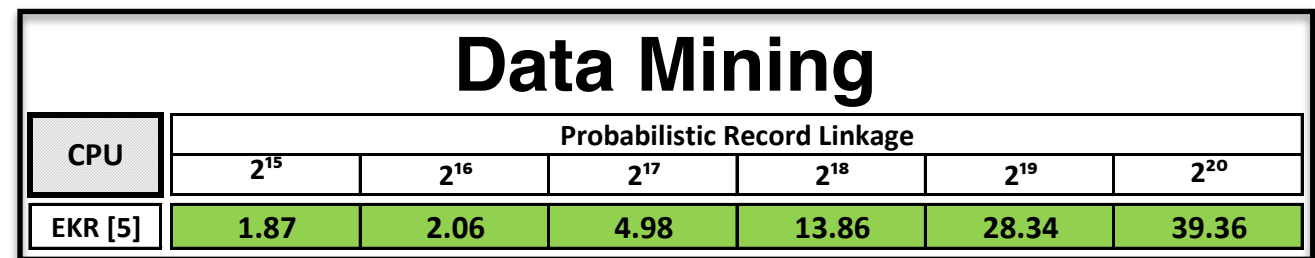

[5] Forchhammer et al. "Duplicate Detection on GPUs.", **HFSL'13**.

# **Our MDH approach achieves often better performance than well-performing competitors [1] Linear Algebra**

[1] Rasch, Schulze, Gorlatch. "Generating Portable High-Performance Code via Multi-Dimensional Homomorphisms.", PACT'19

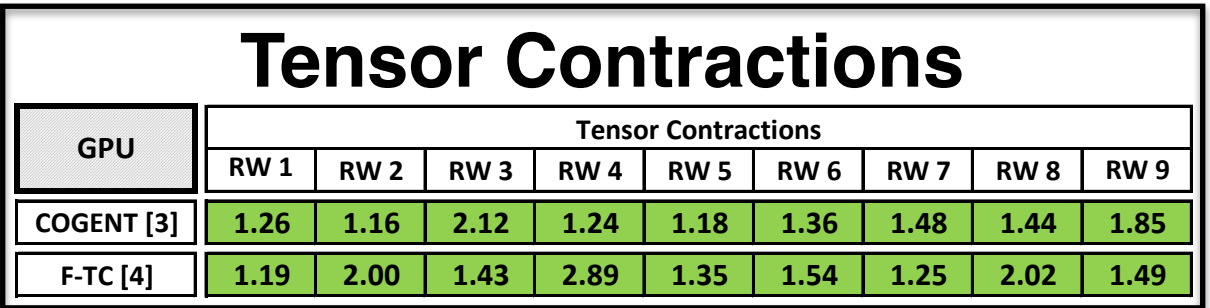

[3] Kim et. al. "A Code Generator for High-Performance Tensor Contractions on GPUs.", **CGO'19**.

[4] Vasilache et al. "The Next 700 Accelerated Layers: From Mathematical Expressions of Network Computation Graphs to Accelerated GPU Kernels, Automatically.", *TACO,* **2019**.

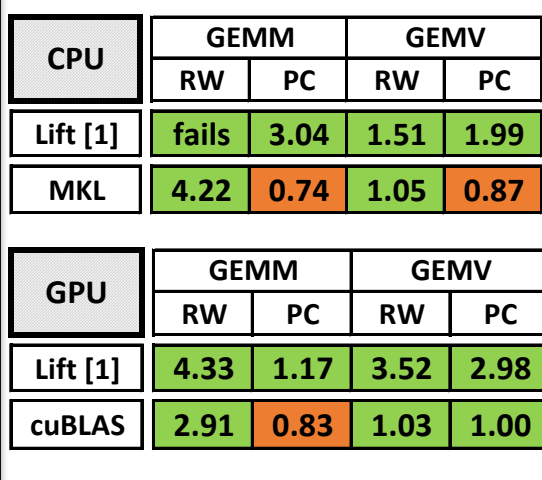

[1] Steuwer et. al, "Lift: A Functional Data-Parallel IR for High-Performance GPU Code Generation", **CGO'17**.

# **Observation**

#### Comparison: *MDH Approach* vs. *Polyhedral Approaches* **(e.g. PPCG)**

- *Polyhedral approaches* often provide better *productivity*  $\rightarrow$  automatically parallelize sequential program code (rather than relying on a DSL).
- *The MDH approach* achieves often higher *performance* than polyhedral compilers; its generated code is *portable*  over different architectures (e.g., GPU and CPU).

Goal of this work:

# **Combining the advantages of both approaches**

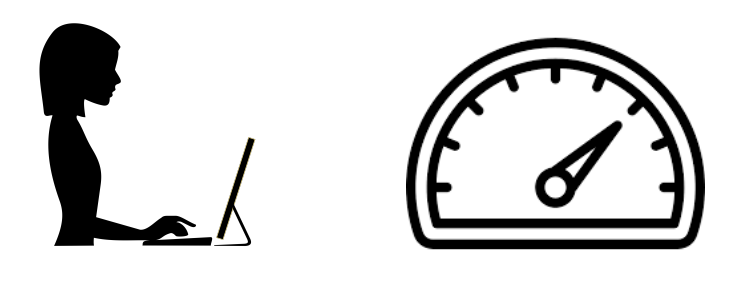

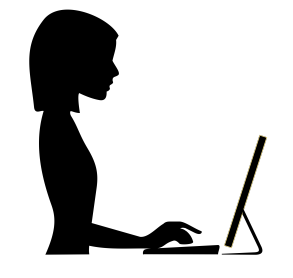

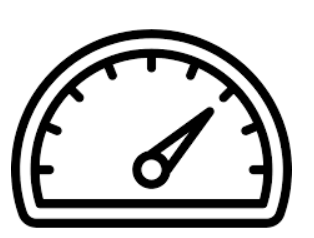

### **Idea**

#### Using a polyhedral front end for the MDH code generator:

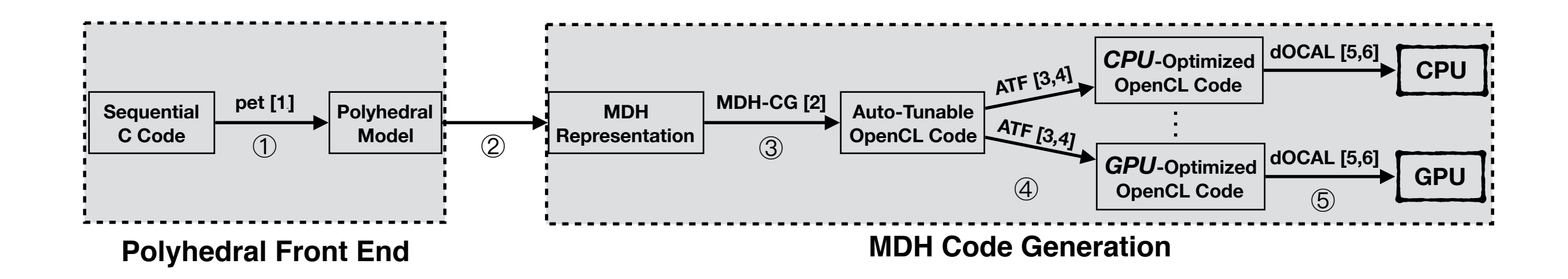

- 1. Transforming sequential C program to polyhedral model via PET.
- 2. Transforming polyhedral model to MDH representation.
- 3. Generating auto-tunable OpenCL code from MDH representation.
- 4. Auto-tuning OpenCL code for particular device and problem size.
- 5. Executing auto-tuned OpenCL code.
- [1] Verdoolaege, Grosser, "Polyhedral Extraction Tool.", IMPACT'12
- [2] Rasch, Schulze, Gorlatch, "Generating Portable High-Performance Code via Multi-Dimensional Homomorphisms.", PACT'19
- [3] Rasch, Haidl, Gorlatch, "ATF: A Generic Auto-Tuning Framework.", HPCC'17

- [5] Rasch, Wrodarczyk, Schulze, Gorlatch, "OCAL: An Abstraction for Host-Code Programming with OpenCL and CUDA.", *ICPADS'18*
- [6] Rasch, Bigge, Wrodarczyk, Schulze, Gorlatch. "dOCAL: high-level distributed programming with OpenCL and CUDA.", JOS'19

<sup>[4]</sup> Rasch, Gorlatch, "ATF: A Generic, Directive-Based Auto-Tuning Framework.", CCPE'19

### **Idea**

#### Using a polyhedral front end for the MDH code generator:

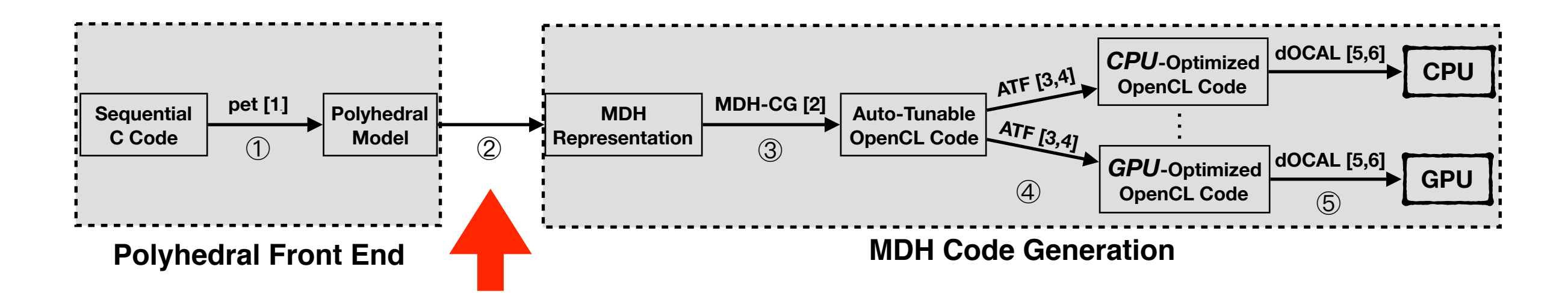

1. Transforming sequential C program to polyhedral model via PET.

#### **2. Transforming polyhedral model to MDH representation.**

- 3. Generating auto-tunable OpenCL code from MDH representation.
- 4. Auto-tuning OpenCL code for particular device and problem size.
- 5. Executing auto-tuned OpenCL code.
- [1] Verdoolaege, Grosser, "Polyhedral Extraction Tool.", IMPACT'12

<sup>[2]</sup> Rasch, Schulze, Gorlatch, "Generating Portable High-Performance Code via Multi-Dimensional Homomorphisms.", PACT'19

<sup>[3]</sup> Rasch, Haidl, Gorlatch, "ATF: A Generic Auto-Tuning Framework.", HPCC'17

<sup>[4]</sup> Rasch, Gorlatch, "ATF: A Generic, Directive-Based Auto-Tuning Framework.", CCPE'19

<sup>[5]</sup> Rasch, Wrodarczyk, Schulze, Gorlatch, "OCAL: An Abstraction for Host-Code Programming with OpenCL and CUDA.", *ICPADS'18*

<sup>[6]</sup> Rasch, Bigge, Wrodarczyk, Schulze, Gorlatch. "dOCAL: high-level distributed programming with OpenCL and CUDA.", JOS'19

# **The MDH DSL**

#### Example: *Matrix Multiplication*

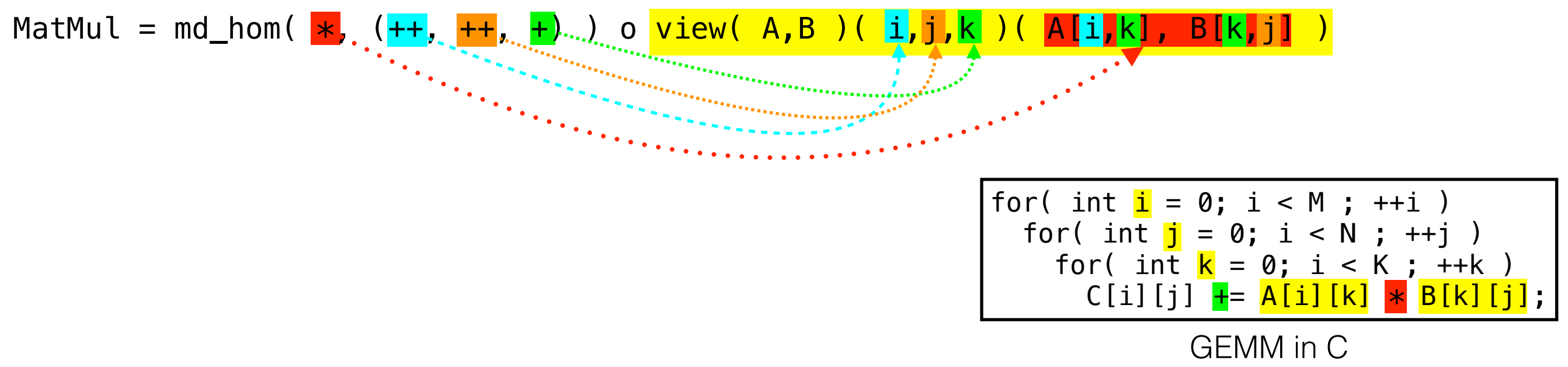

#### What's happening?

- 1. Prepare the domain-specific input uniformly for **md\_hom**; for this, our DSL provides pattern **view**.
	- here: fuse matrices A and B to 3-dimensional array of pairs consisting of the elements in A and B to multiply:  $i$ ,  $j$ ,  $k \mapsto (A[i, k], B[k, j])$ .
- 2. Apply multiplication (denoted as \*) to each pair.
- 3. Combine results in dimension k by addition (+).
- 4. Combine results in dimensions i and j by concatenation (++).

# **Transformation**

#### Polyhedral Model → MDH Representation:

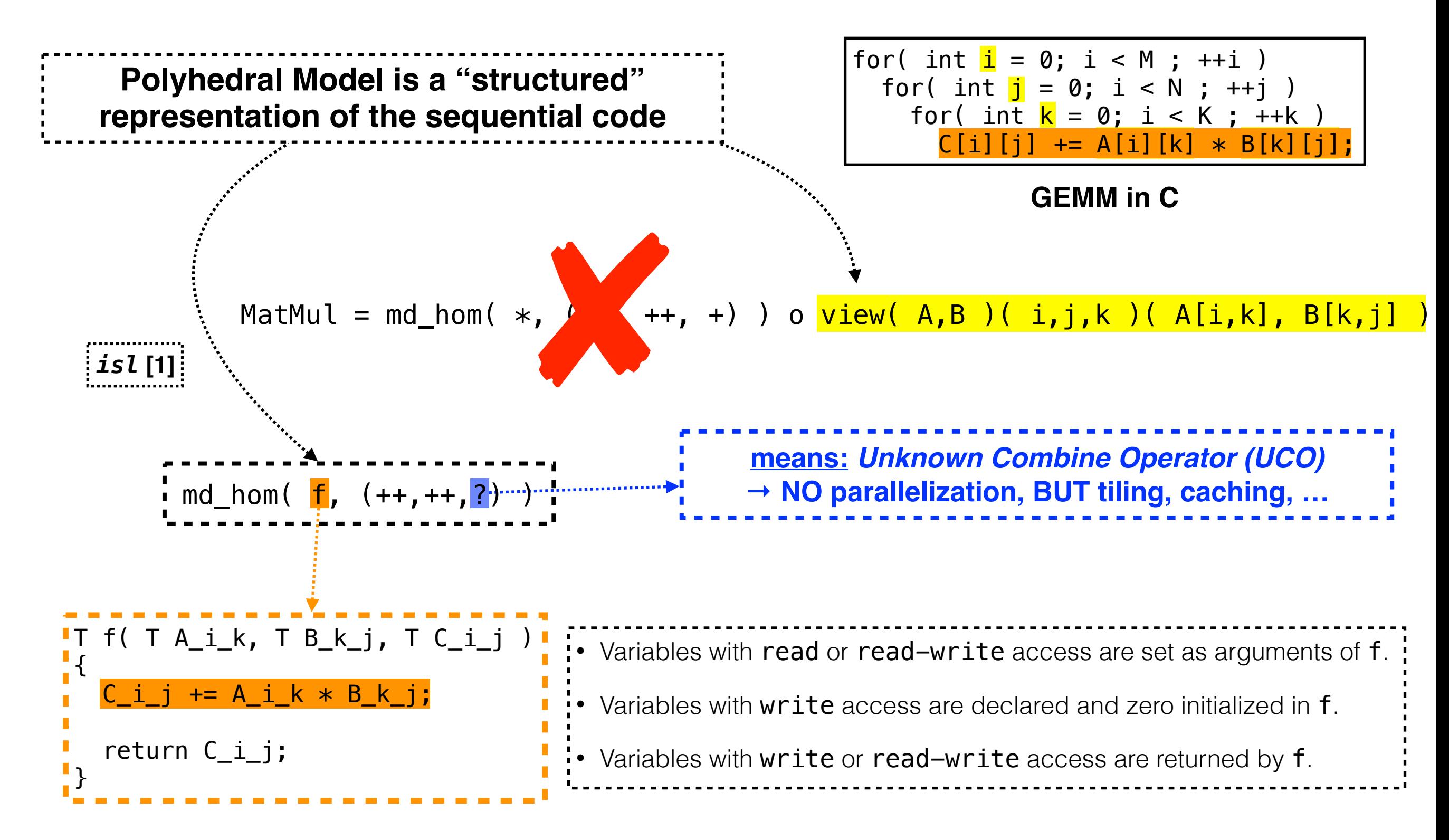

# **Experimental Results**

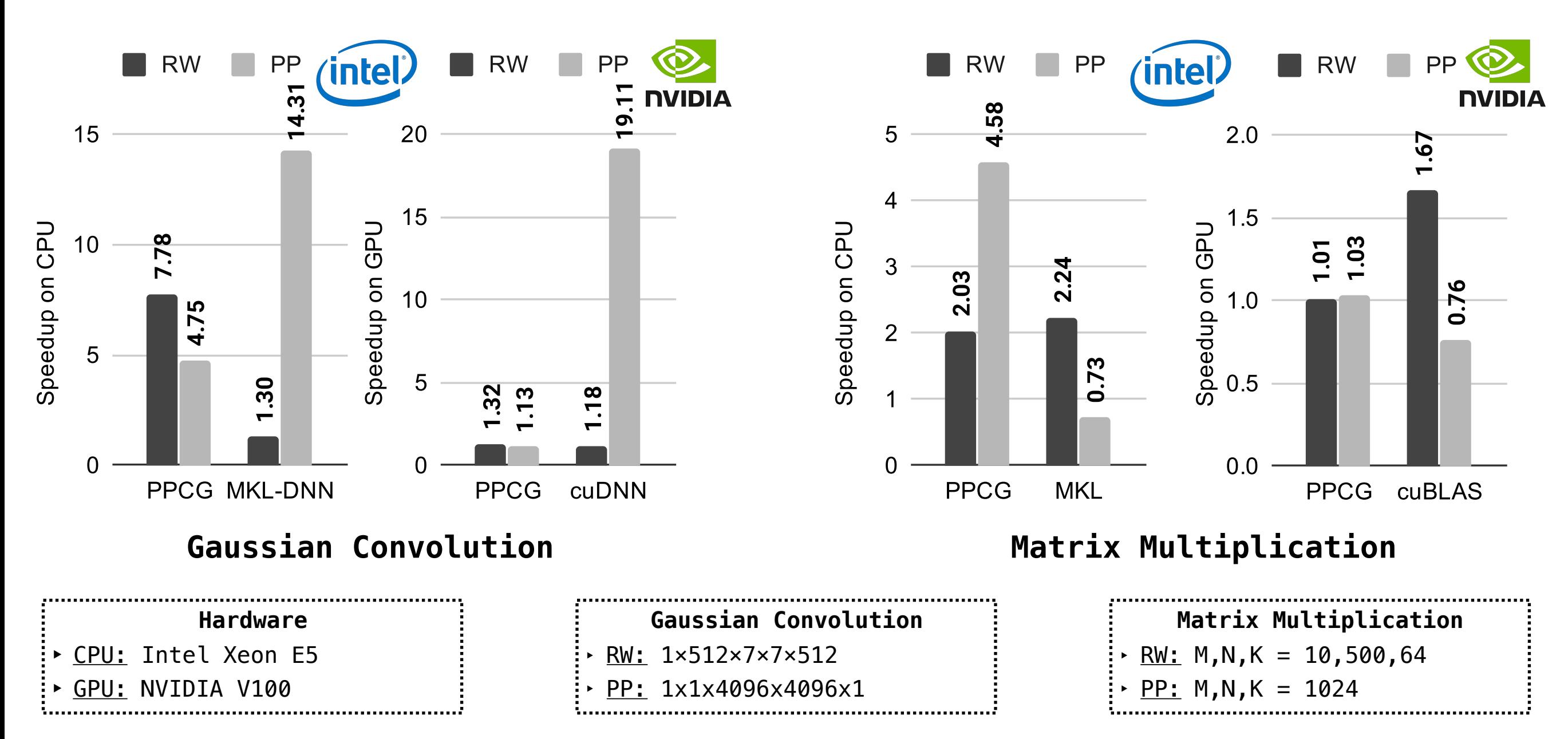

- **Compared to PPCG:**
	- Competitive performance on GPU:  $1.01x 1.32x$
	- Better performance on CPU: 2.03x 7.78x
- **Compared to Intel MKL/MKL-DNN & NVIDIA cuBLAS/cuDNN:**
	- Competitive and sometimes better performance:  $0.73x 2.24x$  (19.11x)

# **Conclusion**

#### We present md\_poly:

- md\_poly is based on both the polyhedral model and the MDH code generation approach;
- md\_poly combines productivity (as in polyhedral compilers) and portable high performance (as in the MDH approach);
- md\_poly achieves sometimes better performance than hand-optimized approaches.

**Future Work:** Analyze and Evaluate md\_poly for all applications in PolyBench.

# **We are looking for a polyhedral expert as collaboration partner!**

**Q:** *Unclear whether all polyhedral programs can be converted to MDH?* 

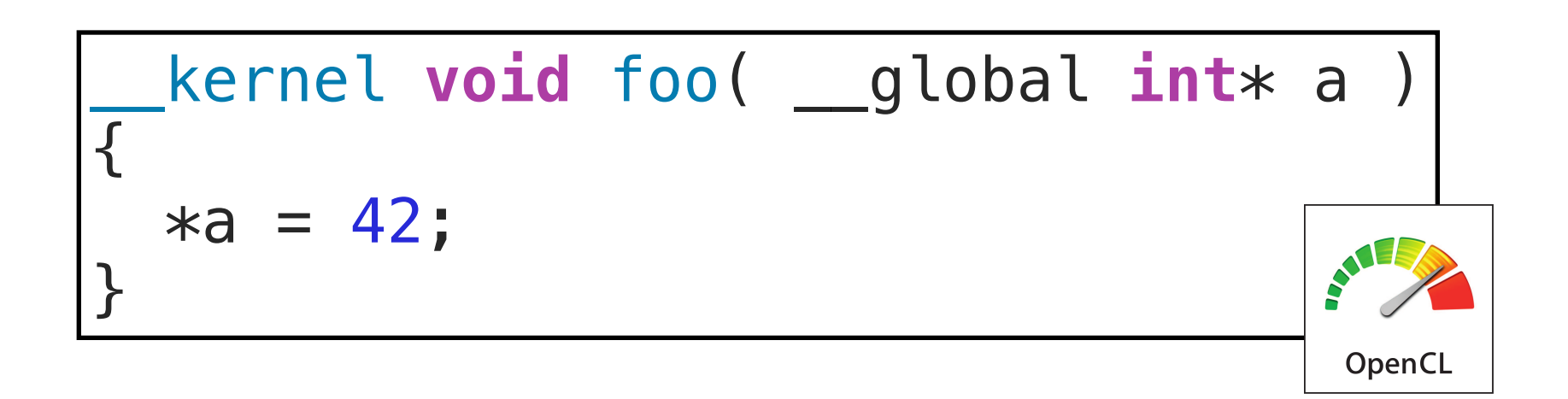

**"programs without loops (e.g., "a = 42;")"**

**Q:** *Unclear whether all polyhedral programs can be converted to MDH?* 

$$
\begin{array}{ll}\nfor(\text{int } i = 1; i < K; ++i) \\
\{\n\begin{array}{ll}\n\text{A}[\text{N}-i] = A[i] \\
\text{B}\n\end{array}\n\}\n\end{array}
$$

**N ≥ 2K → p***arallelizable* **else →** *NOT parallelizable*

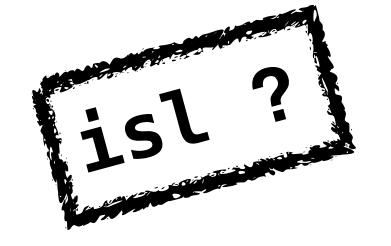

**"programs with parametric dependence distance (e.g., A[N-i] = A[i])"**

**Q:** *Unclear whether all polyhedral programs can be converted to MDH?* 

#### **Parallel**

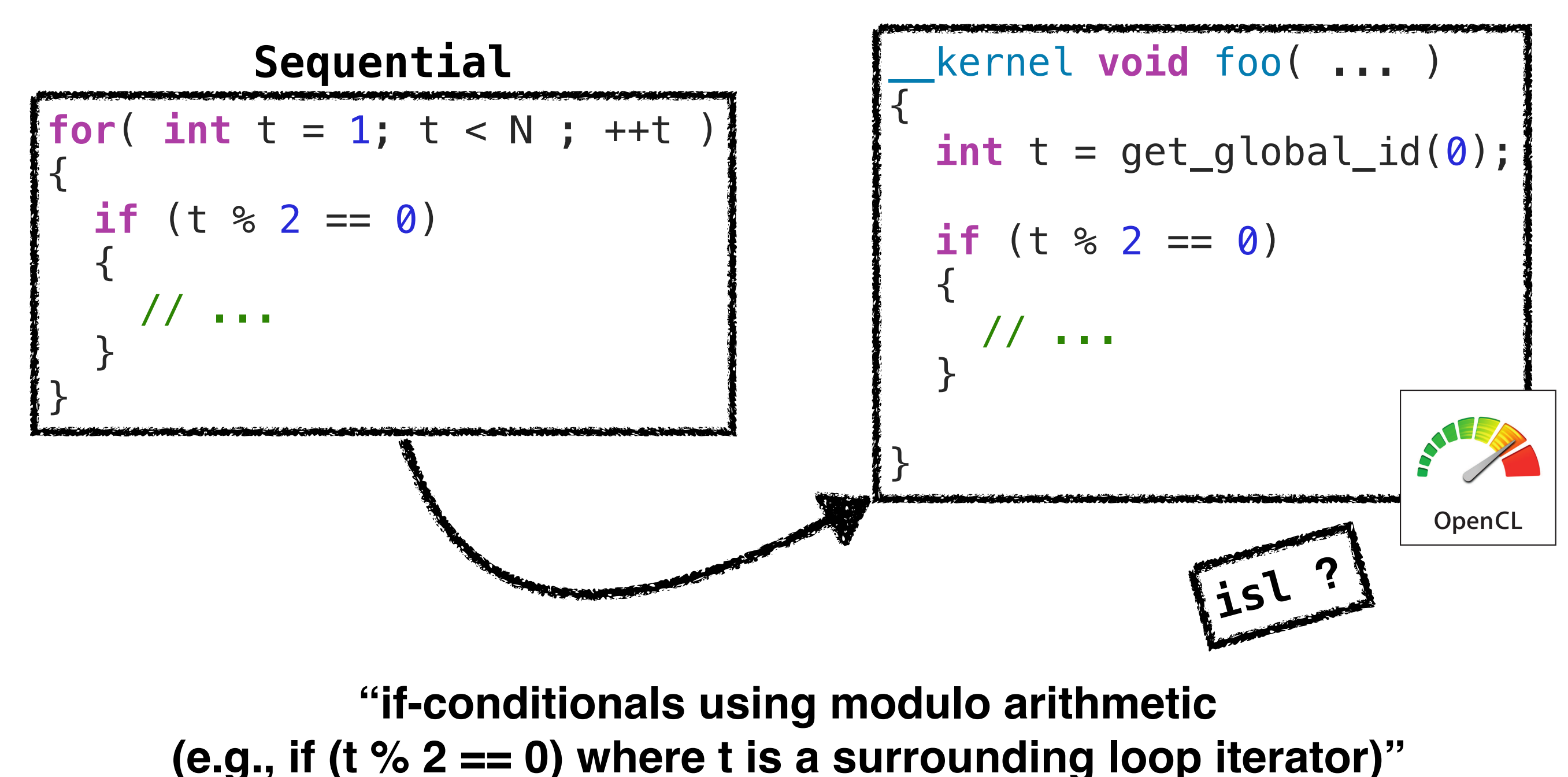

**Q:** *Unclear whether all polyhedral programs can be converted to MDH?* 

```
#pragma scop
for (int t = 0; t < tmax; ++t) {
  for (int j = 0; j < ny; ++j) {
    ey[0][j] = fitt [t]; } 
  for (int i = 1; i < nx; ++i) {
    for (int j = 0; j < ny; ++j) {
      ey[i][j] = ey[i][j] - 0.5 *(hz[i][j] - hz[i - 1][j]);
     } 
   } 
  for (int i = 0; i < nx; ++i) {
    for (int j = 1; j < ny; ++j) {
      ex[i][j] = ex[i][j] - 0.5 *
                  (hz[i][j] - hz[i][j - 1]);
     } 
   } 
  for (int i = 0; i < nx - 1; ++i) {
    for (int j = 0; j < ny - 1; ++j) {
      hz[i][j] = hz[i][j] - 0.7 * (ex[i][j + 1] -ex[i][j] + ey[i + 1][j] - ey[i][j]; } 
   } 
} 
#pragma endscop
```
**"imperfectly nested loops (e.g., FDTD-2D in polybench)"**

**Q:** *Unclear whether all polyhedral programs can be converted to MDH?* 

![](_page_14_Figure_2.jpeg)

**"imperfectly nested loops (e.g., FDTD-2D in polybench)"**

**Q:** *Unclear whether all polyhedral programs can be converted to MDH?* 

![](_page_15_Figure_2.jpeg)

**"imperfectly nested loops (e.g., FDTD-2D in polybench)"**

**Q:** *Your claim that combine operators other than concatenation cannot be extracted looks way too strong.*

PRL = md\_hom( weight,  $(++, \frac{\otimes_{\text{max}}}{})$  ) o view(...)

```
for (int i = 0; i < NUM_NEW_RECORDS; ++i) {
   match id[i] = 0;match\_weight[i] = 0;id measure[i] = 0;
    for (int j = 0; j < NUM\_EXTING\_RECORDS; ++j){
         // calculate weight
         double weight = calc_weight(...); 
         // calculate identity measure
         int id_measure = calc_id_measure(...); 
         // store result
        if ((weight >= 15.0 || id_measure == 14) &&
(weight > *match_weight_res)) {
            match_id[i] = i_id[i];match weight[i] = weight;
            id measure [i] = id measure;
<mark>}</mark>
     } 
}
                                                 Automatically extractable?
```
Rasch, Schulze, Gorus, Hiller, Bartholomäus, Gorlatch. "High-Performance Probabilistic Record Linkage via Multi-Dimensional Homomorphisms.", SAC'19